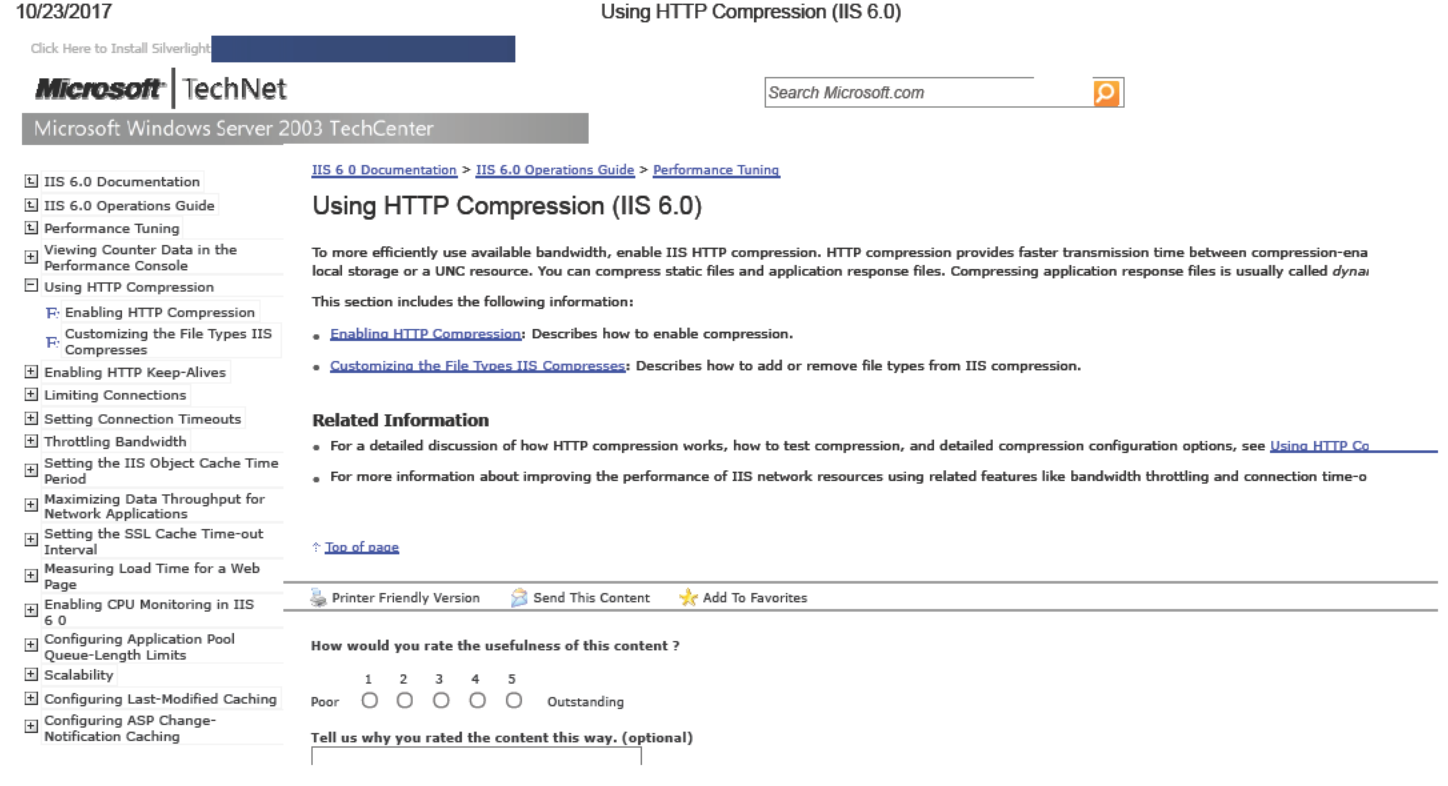

Manage Your Profile

© 2017 Microsoft Corporation. All rights reserved. Contact Us | Terms of Use | Trademarks | Privacy & Cookies